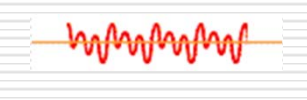

بالهم فبالهم فبالهم فبالهم فبأب

# Ψηφιακή Επεξεργασία Σήματος

Εργαστήριο 6

Αλέξανδρος Μανουσάκης

### Δειγματοληψία

- $\bullet$  Με την διαδικασία της δειγματοληψίας μπορούμε να μετατρέψουμε ένα αναλογικό σήμα σε ψηφιακό.
- $\bullet$  Κατά την δειγματοληψία λαμβάνουμε τιμές (από το αναλογικό σήμα) ανά τακτά χρονικά διαστήματα *T* τις οποίες ονομάζουμε δείγματα.

 $nT$ 

 $-2 - 1$  0 1 2 3

# $x(nT)$  **x(n) <sup>=</sup> x(n***T***)** Όπου το *Τ* είναι η περίοδος δειγματοληψίας

### Δειγματοληψία

- $\bullet$  Το βασικό ερώτημα είναι το πόσο συχνά θα πρέπει να λαμβάνω ένα δείγμα (Η συχνότητα δειγματοληψίας είναι  $f_{s} = 1/T_{s}$
- $\bullet$  Για να είναι εφικτή η ανακατασκευή του αρχικού σήματος από το διακριτό θα πρέπει να δειγματοληπτήσουμε το αναλογικό σήμα Χ<sub>a</sub>(t) (με εύρος ζώνης *f<sub>0</sub>*) με συχνότητα δειγματοληψίας *fs* **<sup>&</sup>gt; <sup>2</sup>***f0*.
- $\bullet$  Στο διακριτό σήμα x(n) που προκύπτει αποφεύγονται οι επικαλύψεις στη συχνότητα οπότε είναι εφικτή η ανακατασκευή του αρχικού σήματος.
- $\bullet$  $\bullet$  Η ελάχιστη συχνότητα δειγματοληψίας 2 $f_{0}$  ονομάζεται ρυθμός Nyquist (Nyquist Rate).

### Δειγματοληψία

 $\bullet$ 

 *Τι θα συμβεί αν παραβιαστεί ο κανόνας θεωρήματος δειγματοληψίας;*

Όταν η συχνότητα δειγματοληψίας είναι χαμηλότερη από *fs* χάνονται οι αλλαγές του σήματος μεταξύ δύο δειγματοληπτικών στιγμών. Συνεπώς το σήμα παρουσιάζεται εσφαλμένα, με λιγότερες διακυμάνσεις, δηλαδή παρουσιάζεται ομαλότερο από ότι πράγματι είναι.

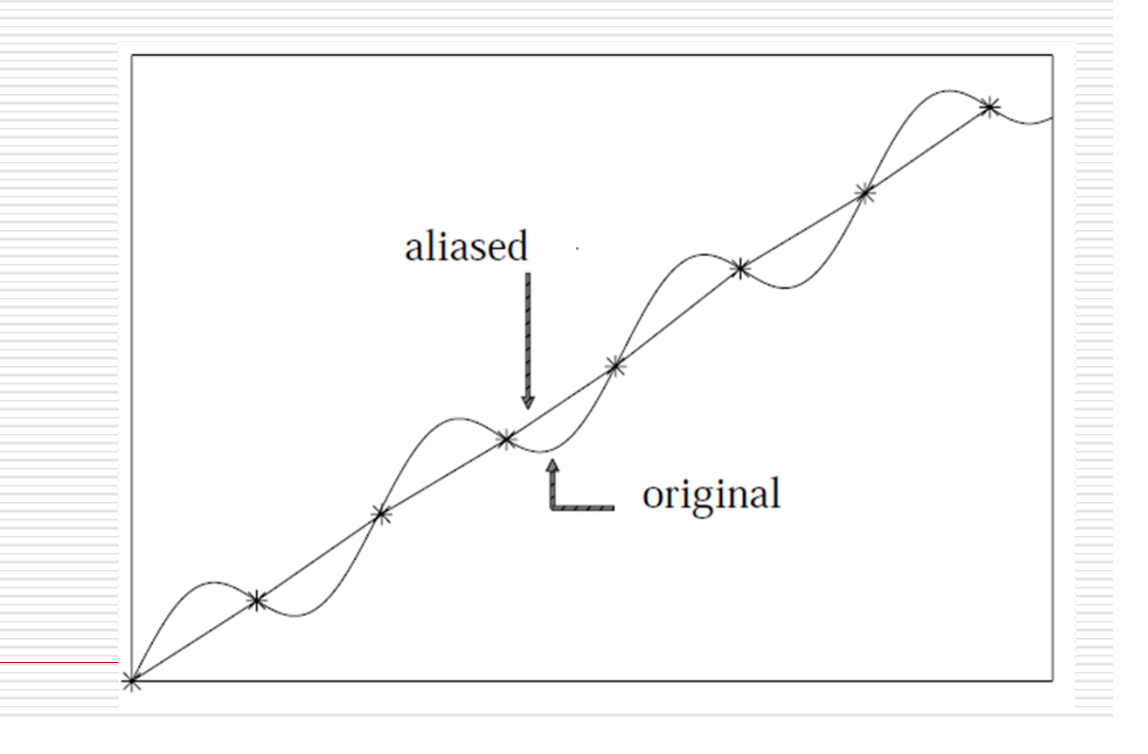

#### Έστω το αναλογικό σήμα:

 $x(t) = 10 + 5 \cos(1000 \pi t) + 15 \cos(2000 \pi t) + 5 \cos(3000 \pi t)$ 

Να βρεθεί η ελάχιστη δειγματοληπτική συχνότητα Nyquist  $f_s$ .

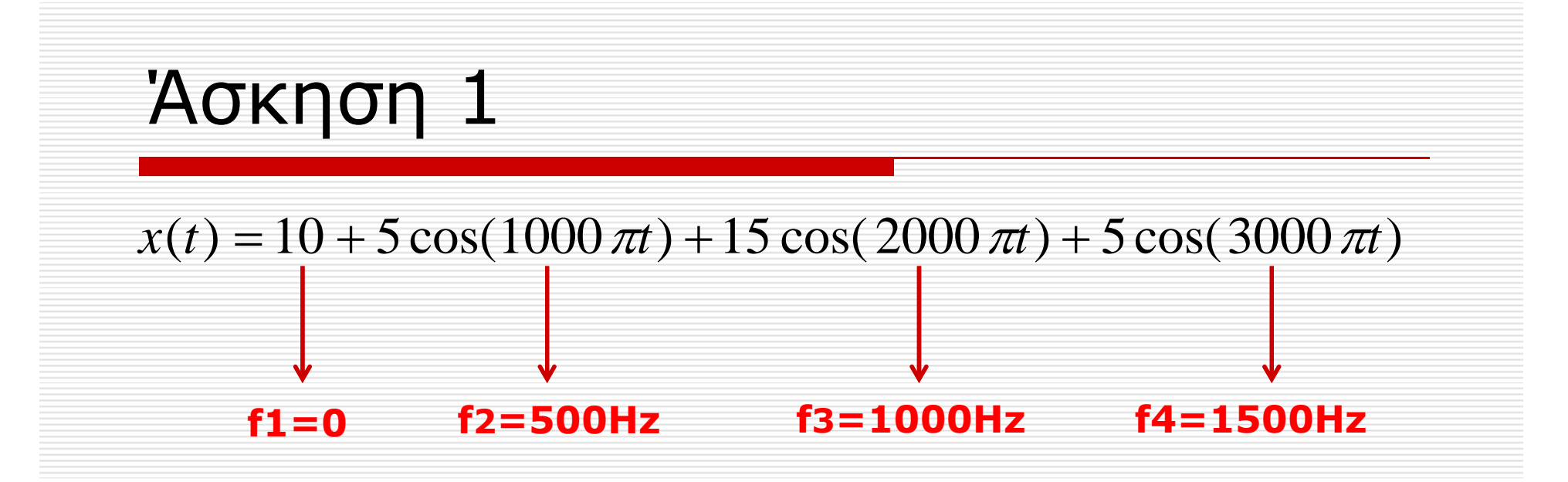

**ω=2πf**

**fs>2fmax => fs>3000 Hz** 

Να κατασκευάσετε και να παραστήσετε γραφικά μία ακολουθία ημιτόνου 50 δειγμάτων, συχνότητας f=2Hz και περιόδου δειγματοληψίας Τ=0.01 sec (fs=100 δείγματα/sec).

 $f=2$ ;  $Ts = 0.01;$  $s = 50;$  $t=[0:Ts:(s-1)*Ts];$  $x = \sin(2 \cdot \pi) \cdot f \cdot f \cdot f)$ ;  $figure(1)$  $plot(t, x, 'o-)$ ;

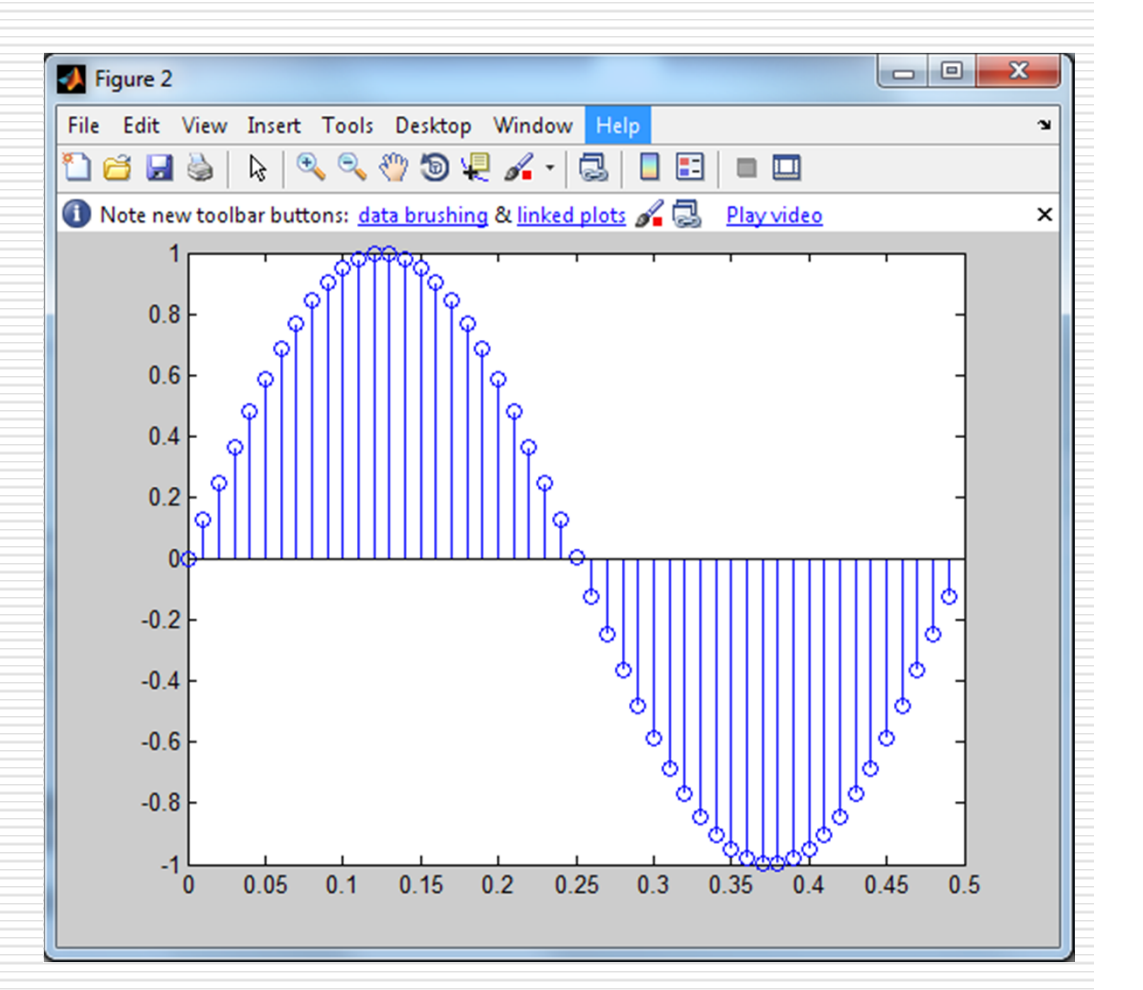

Έχουμε το σήμα x=3cos(40π<sup>t</sup> +5). Να γίνει δειγματοληψία του σήματος στα 0,5ΚHz και να παρουσιάσετε τα 100 πρώτα δείγματα του σήματος. Τι συχνότητας είναι το σήμα;

 $f=20;$ Fs=500;  $Ts=1/Fs;$  $s = 100;$  $A=3$ ;  $t=[0:Ts:(s-1)*Ts];$  $x = A * cos(2 * pi * f * t + 5);$  $figure(1)$  $plot(t, x, 'o-');$ 

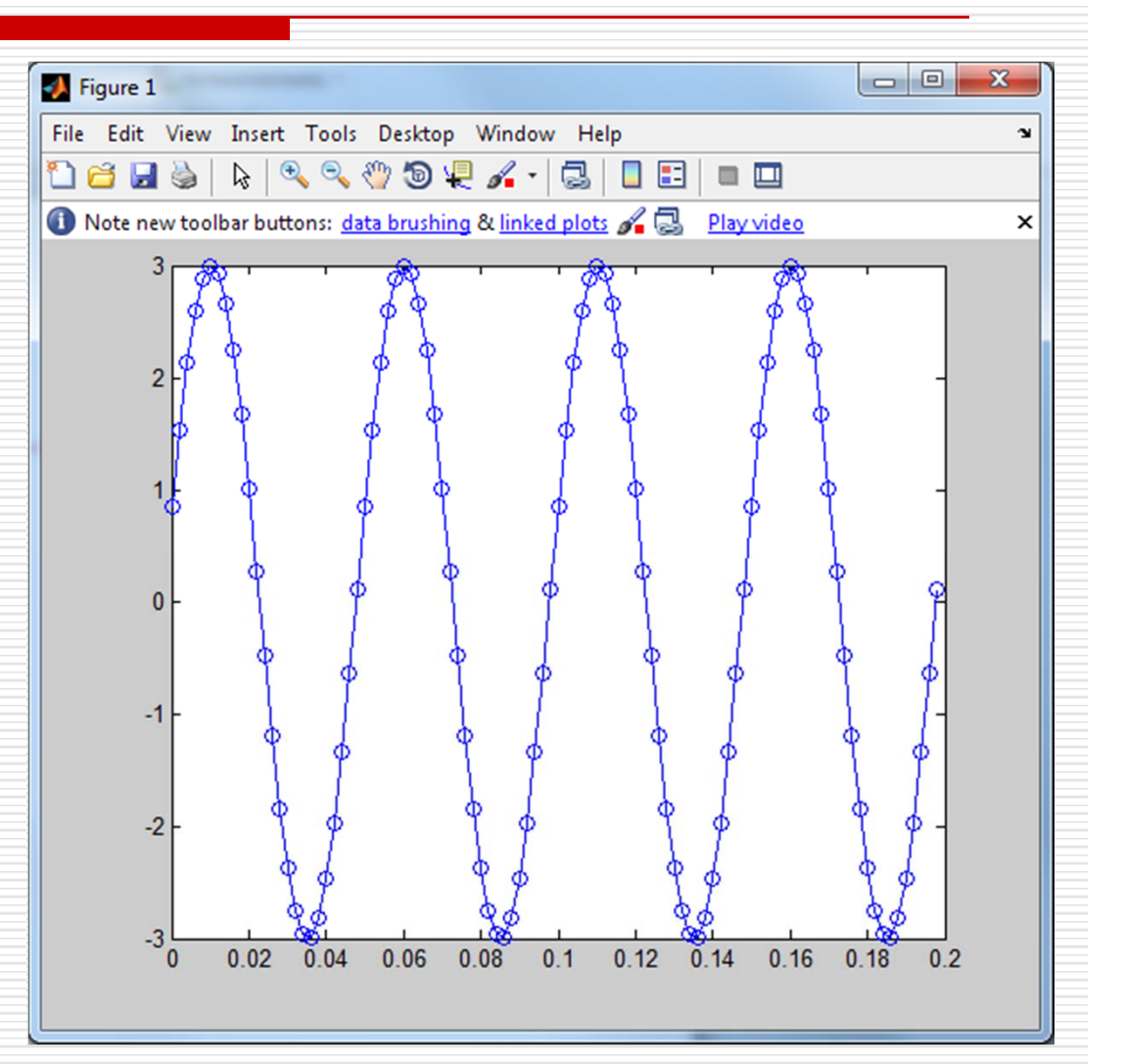